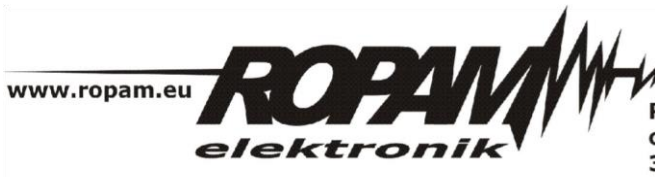

ROPAM ELEKTRONIK s.c. t/f: 012-272-39-71 os. 1000-lecia 6A/1 32-400 Myślenice PL NIP: 681-188-55-44

t: 012-379-34-47 biuro@ropam.com.pl www.ropam.com.pl

# **NOTA APLIKACYJNA**

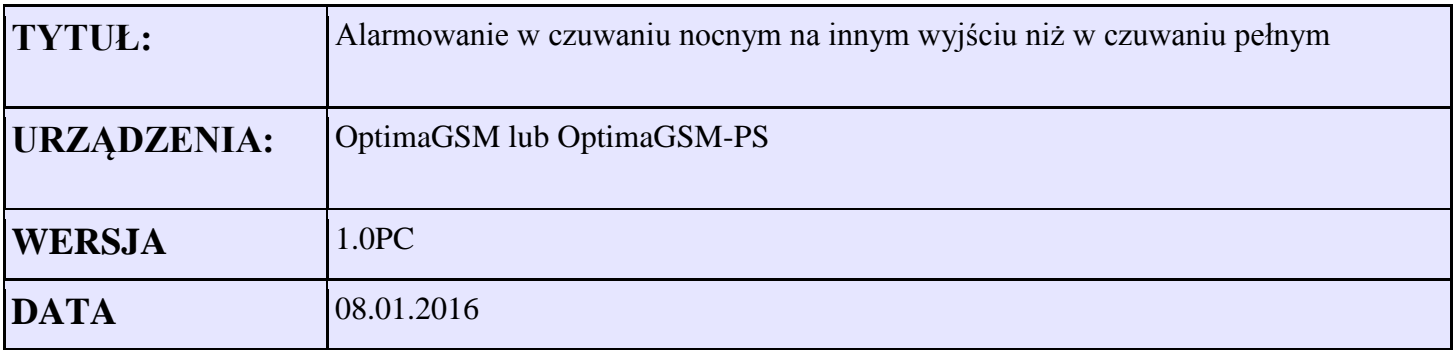

 Aplikacja umożliwia załączenie wyjścia O1 dla wystąpienia alarmu w trakcie czuwania nocnego. Natomiast gdy system jest uzbrojony w czuwaniu pełnym w momencie alarmu załącza się wyjście O2.

### *Ustawienie wyjścia O1*

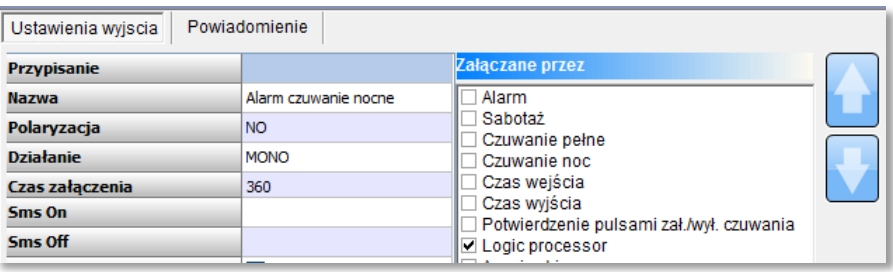

## *Ustawienia wyjścia O2*

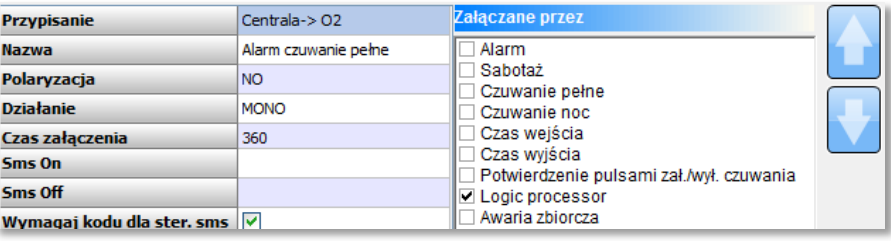

#### *NOTA APLIKACYJNA: sterowanie wyjściem alarmowym w czuwaniu nocnym*

# *Ustawienia LogicProcessor*

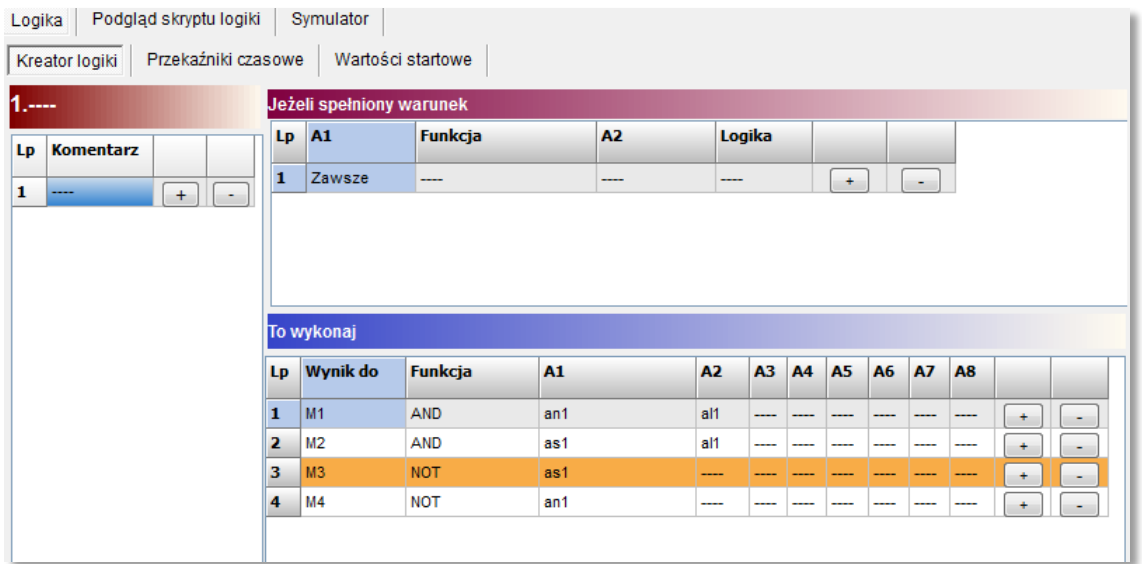

# *Ustawienia timerów*

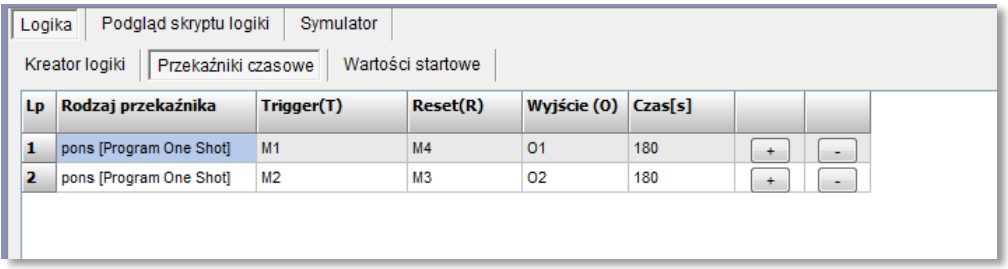

Skrypt logiki

int al1; int an1; int as1; int M1; int M2; int M3; int M4; int O1; int O2; main(){ gbenv(); while $(1)$ { gbenv();  $O1 = geto(1);$  $O2 = geto(2);$ O1=pons(0,M1,M4,180); O2=pons(1,M2,M3,180); M1=an1&al1; M2=as1&al1;  $M3 = !as1;$  $M4 = !an1$ : seto(1,O1); seto(2,O2); }; };

Opis flag systemowych użytych w logice:

- as1 sygnalizuje czuwanie w strefie 1 strefa w czuwaniu=1 rozbrojona=0
- al1 sygnalizuje alarm w strefie  $1 \text{ } 1 = \text{alarm } 0 = \text{brak alarm }$
- an1 sygnalizuje czuwanie nocne w strefie 1 1=czuwanie nocne w strefie 1 0=brak czuwania
- M1,M2,M3,M4 markery zmienne pomocnicze do zapamiętania wartości tymczasowych

Timery :

- 1. pons załącza wyjście O1 na 180s=3min w gdy alarm w czuwaniu nocnym
- 2. pons załącza wyjście O2 na 180s=3min w gdy alarm w czuwaniu pełnym

Fizyczne ustawienie wyjścia nr 1. Alarm nocny

seto(1,O1);

Fizyczne ustawienie wyjścia nr 2. Alarm pełny seto(2,O2);

*© Ropam Elektronik s.c. strona 3 z 3*